## **Invoicing Invoicing work third parties**

If you go to work third parties in the job, you will see that from now on it is possible to draw up an invoice from this screen. This ensures that you have a better overview and that the invoicing can be faster.

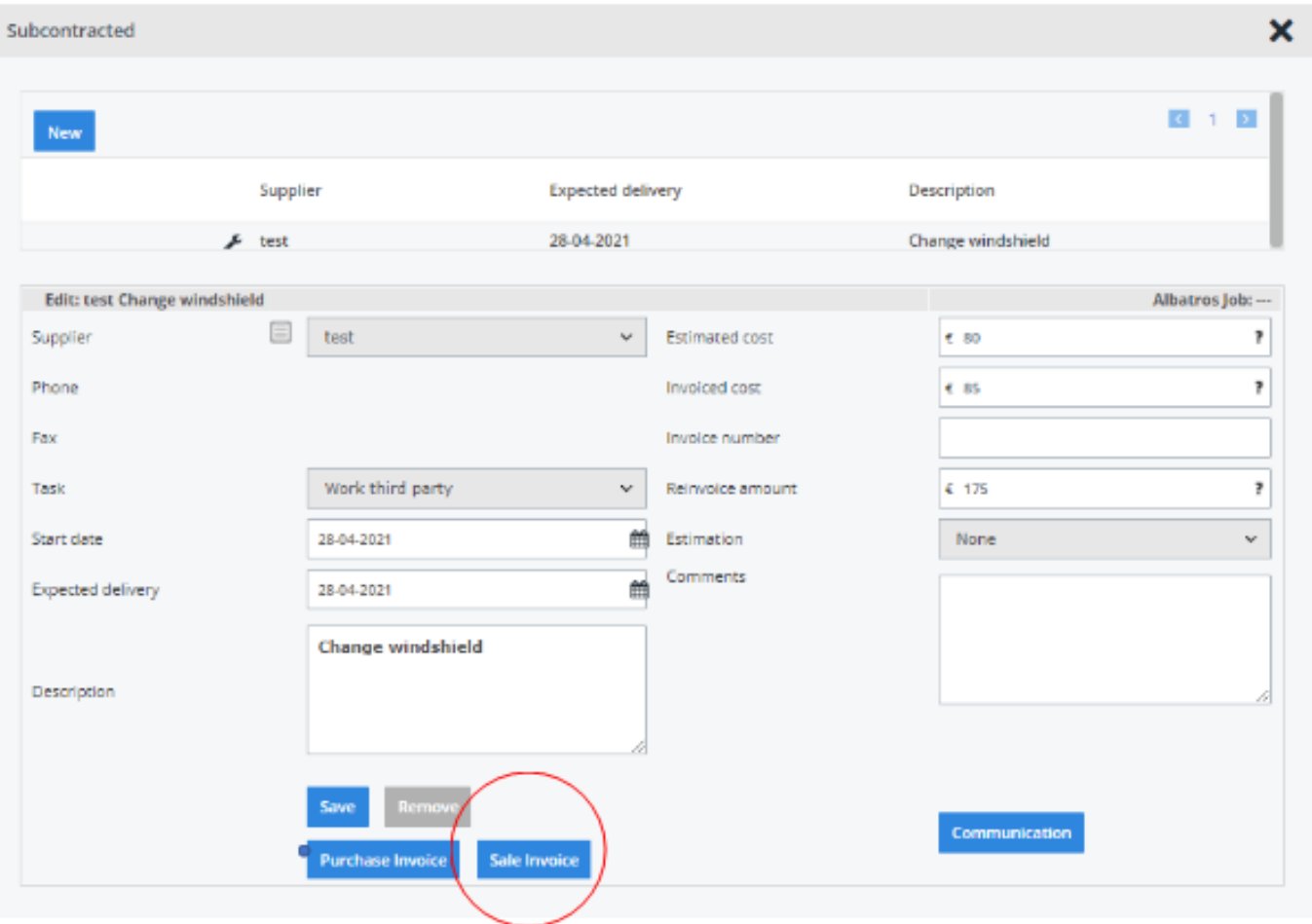

Below you can find an example:

Unique solution ID: #3868 Author: Sophia Bouhajra Last update: 2022-02-09 10:24